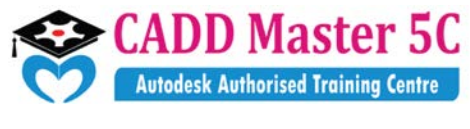

We Changed ur thinking, it Changed ur Life...

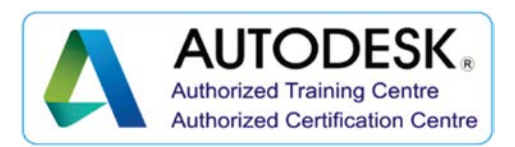

#### **HVAC Design (Calculation & Theory) Mechanical**

# **Training Details:**

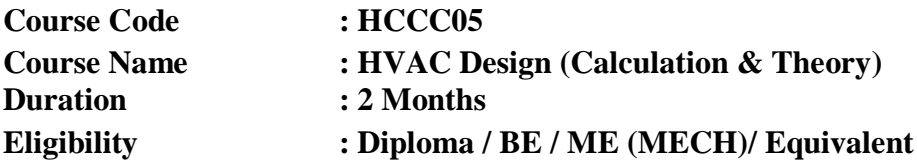

# **Syllabus:**

#### **STARTING HVAC PROJECT**

- Linking Projects
- $\triangleright$  View templates
- General System Options

#### **ENERGY ANALYSIS FEATURES**

- $\triangleright$  Use building elements for energy analysis mode
- $\triangleright$  Preparing spaces
- $\triangleright$  Zones in the system browser

## **VALIDATE ENERGY ANALYTCAL MODE**

- $\triangleright$  Use third party tool for checking
- $\triangleright$  Heating and cooling load calculation

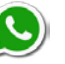

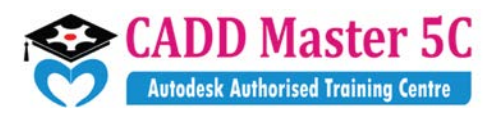

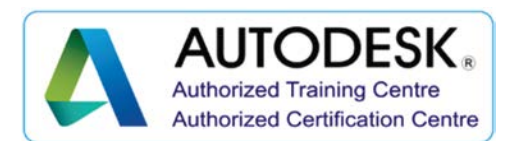

We Changed ur thinking, it Changed ur Life...

# **PLANNING MECHANICAL SYSTEM**

- $\triangleright$  Adding mechanical equipment
- $\triangleright$  Adding diffuser
- $\triangleright$  Create duct system

## **ADDING DUCT SYSTEM**

- $\triangleright$  Adding duct by duct layout
- $\triangleright$  Adding duct by duct pace holder
- $\triangleright$  Adding duct manually
- $\triangleright$  Ductsizing

# **ANNOTATION AND HYDRONIC CONNECTIONS**

- $\triangleright$  Annotating duct
- $\triangleright$  Model pipe system

## **ELECTRICAL DESIGN**

- $\triangleright$  Adding light fixtures
- $\triangleright$  Adding receptacles
- $\triangleright$  Adding & circuiting panel board

## **PANEL SCHEDULE**

- $\triangleright$  Creating panel schedule
- $\triangleright$  Creating a switch system
- $\triangleright$  Circuiting receptacles

163 C/1, First Floor, Kamarajar Salai, **99944 37733** NP TVS Showroom Opp., Ganesh Theatre Signal,  $\qquad$  | e mail: caddmaster5c@gmail.com Santha Pettai Bus Stop Near, website [:www.caddmaster5c.com](http://www.caddmaster5c.com/)  Madurai – 625 009. facebook: [www.facebook.com/caddmaster5c/](http://www.facebook.com/caddmaster5c/)

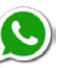

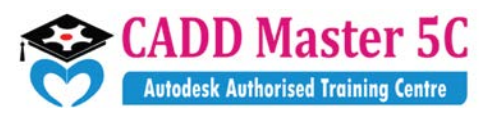

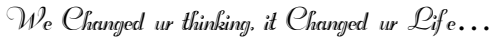

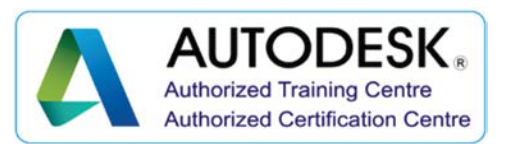

#### **WIRING**

- $\triangleright$  Adding wiring
- $\triangleright$  Modifying panel schedule
- $\triangleright$  Creating lighting circuit as per Indian standard

#### **PLUMBING**

Address: 99443 35447 163 C/1, First Floor, Kamarajar Salai, **99944 37733** NP TVS Showroom Opp., Ganesh Theatre Signal,  $\|$ e mail : caddmaster5c@gmail.com Santha Pettai Bus Stop Near, website :www.caddmaster5c.com Madurai – 625 009. **facebook:** [www.facebook.com/caddmaster5c/](http://www.facebook.com/caddmaster5c/)

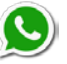